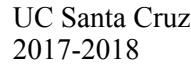

## **Petition for Major/Minor Declaration File this petition with the undergraduate adviser(s) for the major(s)/minor(s) you wish to pursue.** Name:  $\Box$  Phone: Phone: Phone: Phone: Phone: Phone: Phone: Phone: Phone: Phone: Phone: Phone: Phone: Phone: Phone: Phone: Phone: Phone: Phone: Phone: Phone: Phone: Phone: Phone: Phone: Phone: Phone: Phone: Phone: Phone: Email @ucsc.edu Expected Graduation Term (see MyUCSC): **Petition for: Change of major from:** to to (major/minor currently declared) OR **☐** Single Major ☐ Double Major or ☐ Combined Major ☐ Single Major ☐ Double Major or ☐ Combined Major **☐** Major(s)/Minor(s)  $\Box$  Major(s)/Minor(s) Student Signature: Date Check the programs you wish to be declared in, even if you have previously declared one and are adding another: **Undergraduate Majors**  $\Box$ Computer Engineering D.C.\*  $\Box_{\text{Music}}\Box_{\text{BA}}$  or  $\Box_{\text{BM}}$ ☐Anthropology B.A. **□ Computer Science** □ B.A. or □ B.S. ☐Applied Physics B.S. ☐Philosophy B.A. Computer Science: Game Design B.S. ☐Applied Linguistics and Multilingualism B.A. ☐Critical Race and Ethnic Studies B.A. ☐Physics B.S.  $\Box$ Art B.A. ☐Physics (Astrophysics) B.S. ☐Earth Sciences B.S.\*

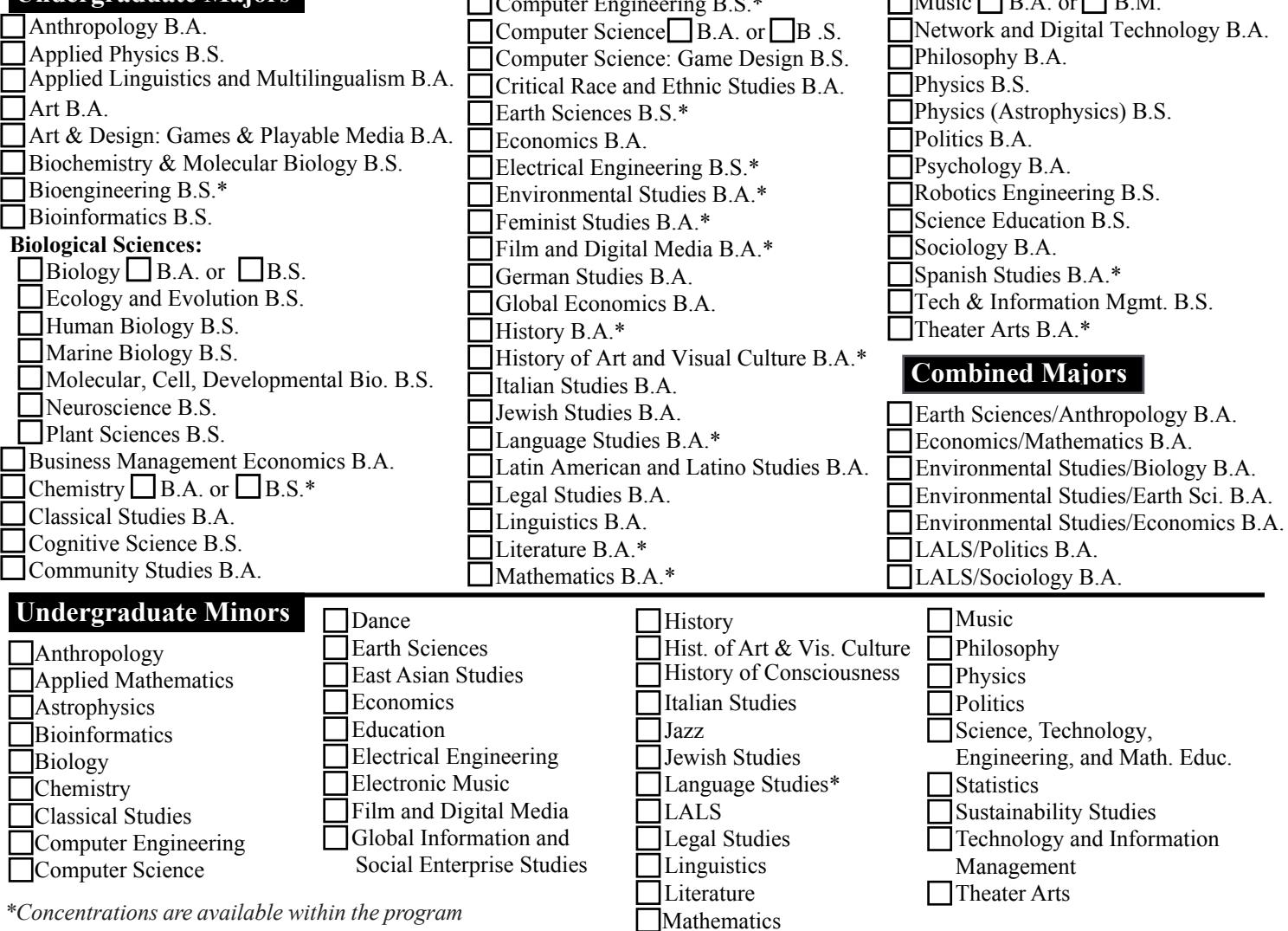

**In addition to this petition, anAcademic Planning Form is required in these situations** (check those that apply):

□ I am applying for a double ma jor, combined major or major/minor program

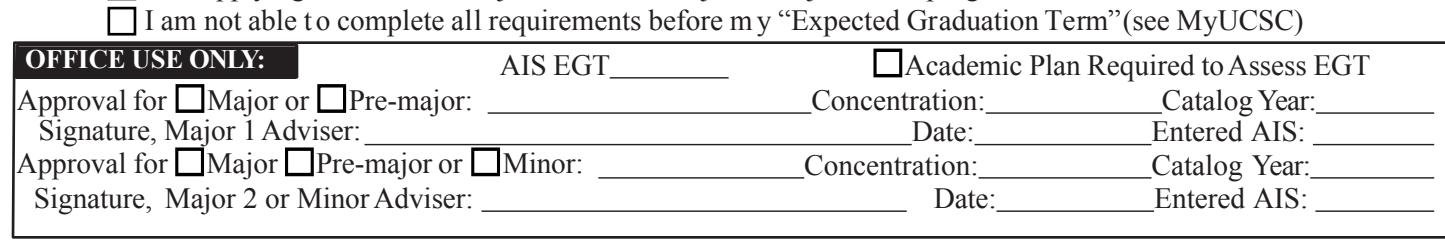